國立臺灣大學國家理論科學研究中心 學生修課合作協議書 國立清華大學數學系

- 一、國立臺灣大學國家理論科學研究中心(以下簡稱本中心)為加強台灣數學人 才之培育,本中心推動「Taiwan Mathematics School」計書 (以下簡稱 「TMS計畫」),目的為促進國內外學者、學校與業界之交流合作,逐步 發展互利共享的共同指導體系,成為一個兼具教學與研究的專業數學團 隊。
- 二、本中心與國立清華大學(以下簡稱締約學校)之數學系,期望長期發展 「TMS計畫」,茲依據「TMS計畫」之「國家理論科學研究中心TMS計畫 開設課程辦法,辦理開課,並訂定本合作協議書,雙方同意由本中心開設 課程接受國立清華大學之數學系修習,修課之對象為國立清華大學數學系 之學士班及研究所之學生,以中心開設課程為修習範圍。
- 三、締約學校之數學系學生選修本中心開設之科目等相關規定,比照締約學校 之校際選課辦法之規定辦理。
- 四、每學期或各密集課程結束時、本中心應出具修課學生成績與修課時數證 明,並送交修課學生歸約學校、由締約學校核予該修課學生相對應之學 分

五、本協議書 封試設及成績計算等,由各個課程之開課教 之投课 師訂定。 2ń 二學期生效,至合作雙方中之任何一方以書面 六、本協議書自 十〇木条年度第

方式提出终止合作之提案始构朱效

協議單位: 國立臺灣大學國家理論利 主任;陳榮凱

七、本協議書經兩校核定後實施,如有未盡事宜,由雙方協商後修定之。

協議單位: 國立清華大學數學 系主任:王偉成 Taina  $2018, 3.2$ 

查詢開設課程圖示:

https://nol2.aca.ntu.edu.tw/nol/coursesearch/search\_for\_02\_dpt.php

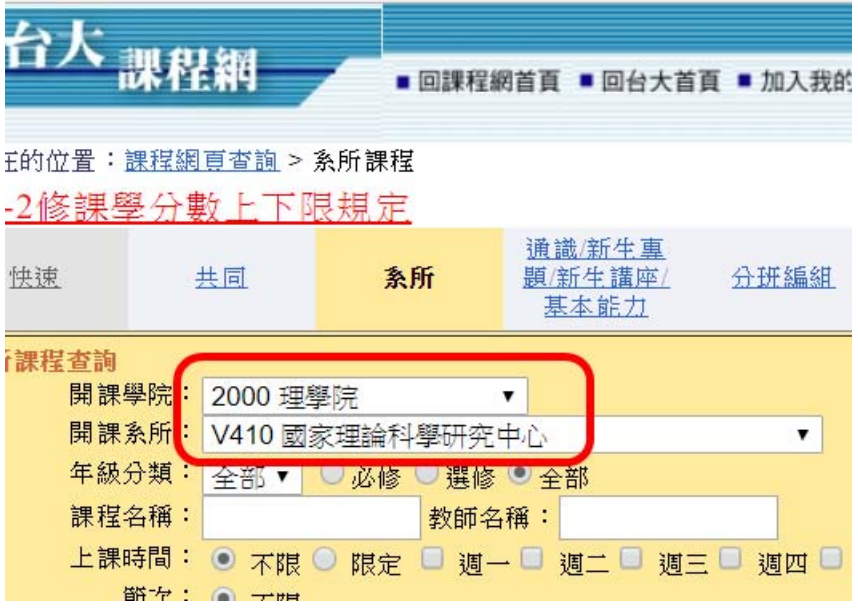